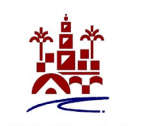

### AYUNTAMIENTO DE CORDOBA Delegación de Participación Ciudadana

**Departamento de Participación Ciudadan**a CASA CIUDADANA Ronda del Marrubial, s/n 14007 - CÓRDOBA Código RAEL JA01140214 Tel. 957 49 99 47

## **REQUERIMIENTO DE SUBSANACIÓN DE JUSTIFICACIÓN**

## **CONVOCATORIA DE SUBVENCIONES PARTICIPACIÓN CIUDADANA 2022**

Se requiere la subsanación de justificación de las subvenciones concedidas por la Delegación de Participación Ciudadana, según Acuerdo de Junta de Gobierno Local Nº 1084/22 de fecha 10 de octubre de 2022, para los Proyectos de modalidad B, cuyo plazo de ejecución finalizó el 31 de diciembre de 2022 y para aquellos Proyectos de modalidad A que, habiendo finalizado la ejecución del proyecto subvencionado, han procedido a la presentación de la correspondiente justificación.

En relación a los expedientes de subvención que se detallan en el Anexo I se les comunica que, una vez examinada la documentación presentada para su justificación, en virtud de lo establecido conforme al apartado decimocuarto de las Bases de la convocatoria citada en el encabezamiento, existen defectos subsanables, reparos a la cuenta justificativa y/o se observa documentación incompleta.

Por ello, se les requiere que en el **plazo de 10 días hábiles**, a contar desde el día siguiente a publicación del presente requerimiento, subsanen los defectos y/o acompañen los documentos que se indican en el anexo, conforme al art. 71.2 del Real Decreto 887/2006, de 21 de julio, por el que se aprueba el Reglamento de la Ley 38/2003, de 17 de noviembre, General de Subvenciones.

Así mismo se les indica que la justificación incompleta o no válida dará lugar a la reducción proporcional de la subvención en la cuantía de gastos no justificados, pudiendo llegar a la pérdida total del derecho al cobro de la subvención y reintegro de la misma (base 17 de la convocatoria y artículos 30.8 y 37.1. aptdo c) de Ley 38/2003, de 17 de noviembre, General de Subvenciones y artículo 89 del Real Decreto 887/2006 de 21 de julio, por el que se aprueba el Reglamento de la Ley 38/2003).

Lo que se publica para general conocimiento.

**En Córdoba, fechado y firmado digitalmente.** *La Jefatura del Departamento de Participación Ciudadana. Mª Dolores Rosales Esteo*

Hacienda electrónica<br>local y provincial

FIRMANTE FIRMANTE ESTE EN EN ENGLAND EN EN ENGLAND EN EN ENGLAND EN EL ENGLAND EN EL ENGLAND EN ENGLAND EN EL

MARIA DOLORES ROSALES ESTEO (JEFA DEPARTAMENTO PARTICIPACIÓN CIUDADANA) \*\*\*\*706\*\* 17/03/2023 09:53:41 CET

CÓDIGO CSV URL DE VALIDACIÓN **b02649d458559b9a969bab9d196c32566cc66349 https://sede.cordoba.es**

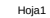

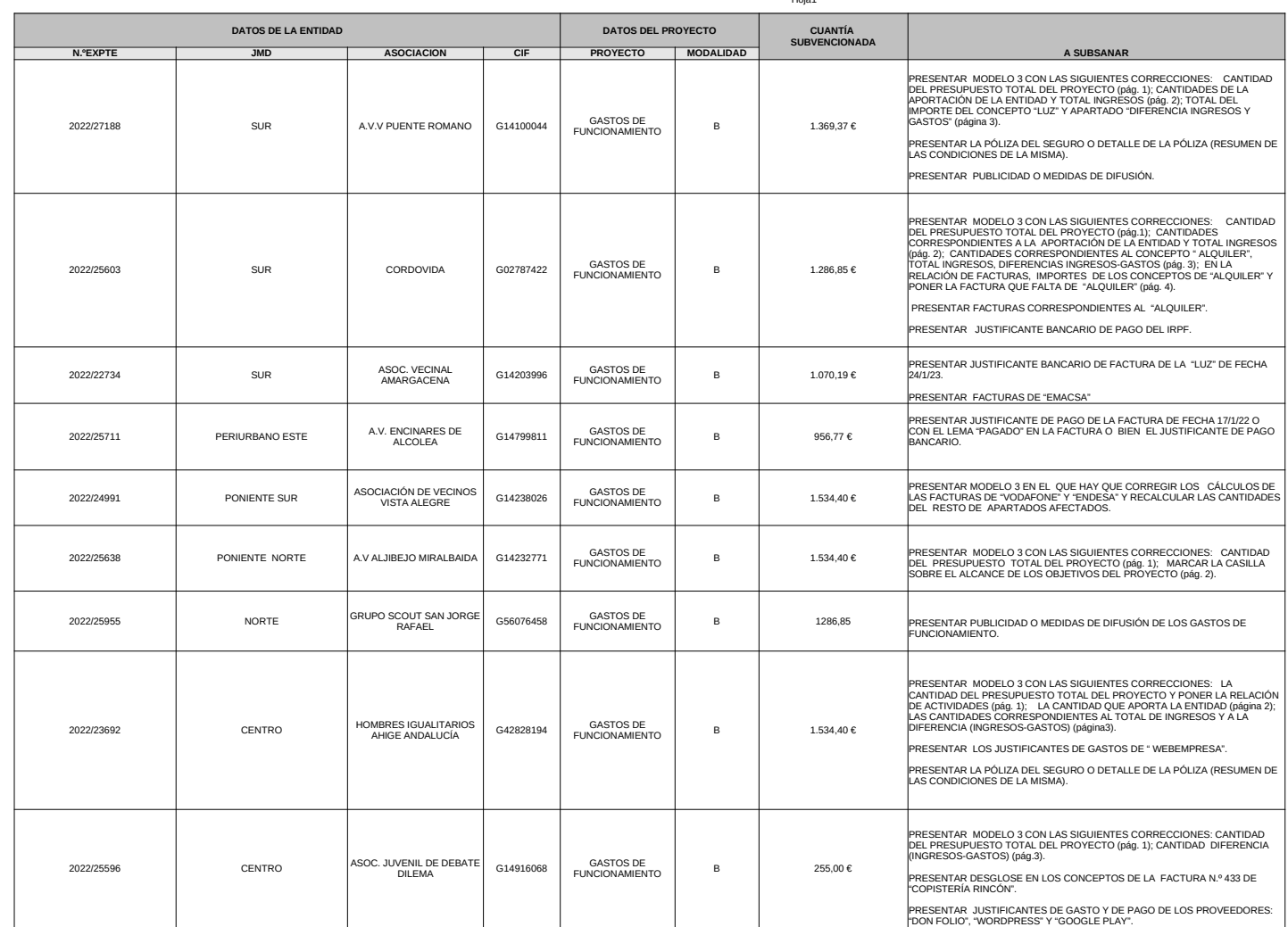

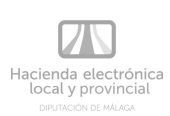

FECHA Y HORA

**b02649d458559b9a969bab9d196c32566cc66349**

URL DE VALIDACIÓN

**https://sede.cordoba.es**

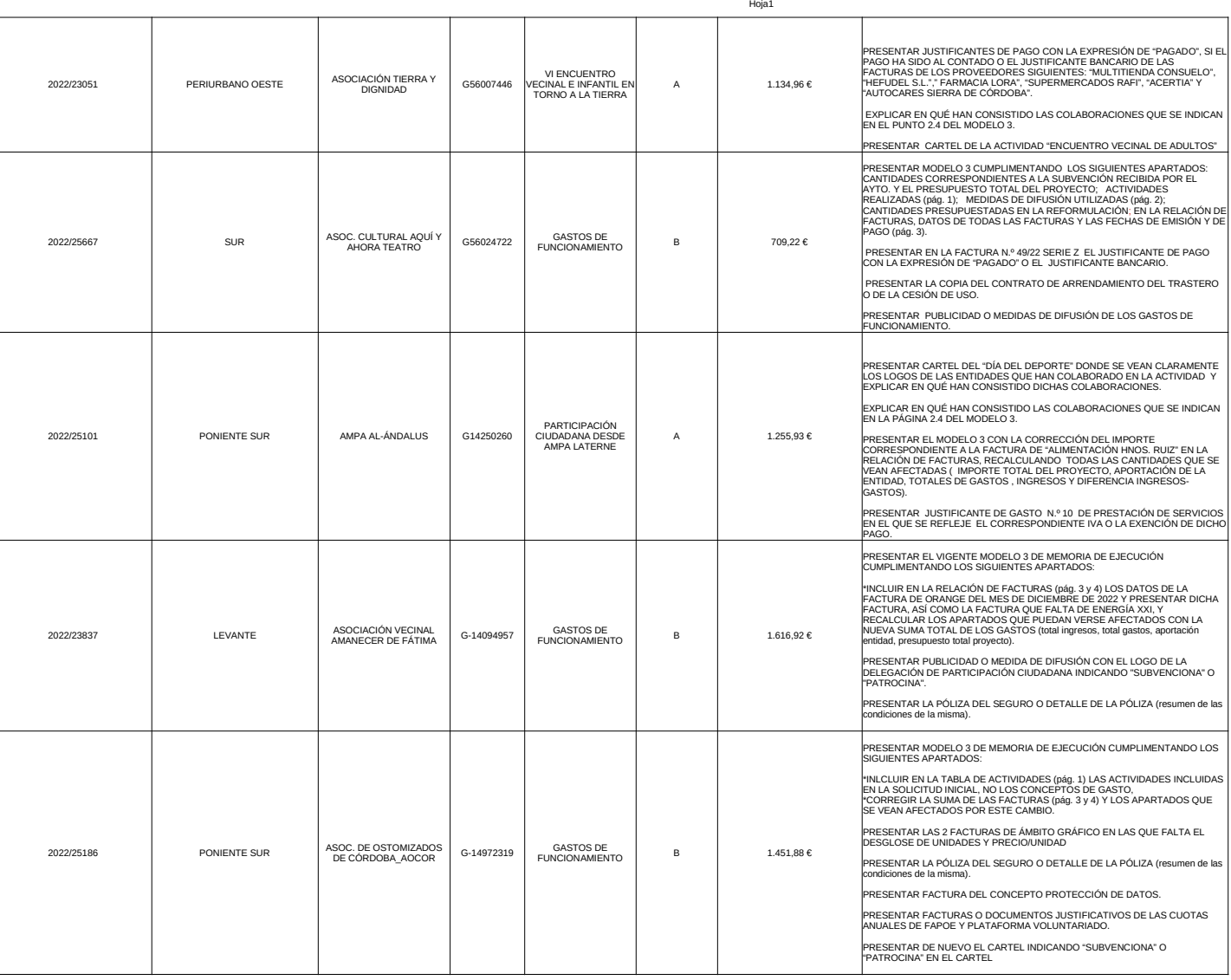

**b02649d458559b9a969bab9d196c32566cc66349**

URL DE VALIDACIÓN **https://sede.cordoba.es**

FIRMANTE NIF/CIF CÓDIGO CSV MARIA DOLORES ROSALES ESTEO (JEFA DEPARTAMENTO PARTICIPACIÓN CIUDADANA) \*\*\*\*706\*\* 17/03/2023 09:53:41 CET

Página 2

FECHA Y HORA

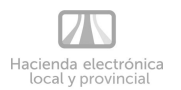

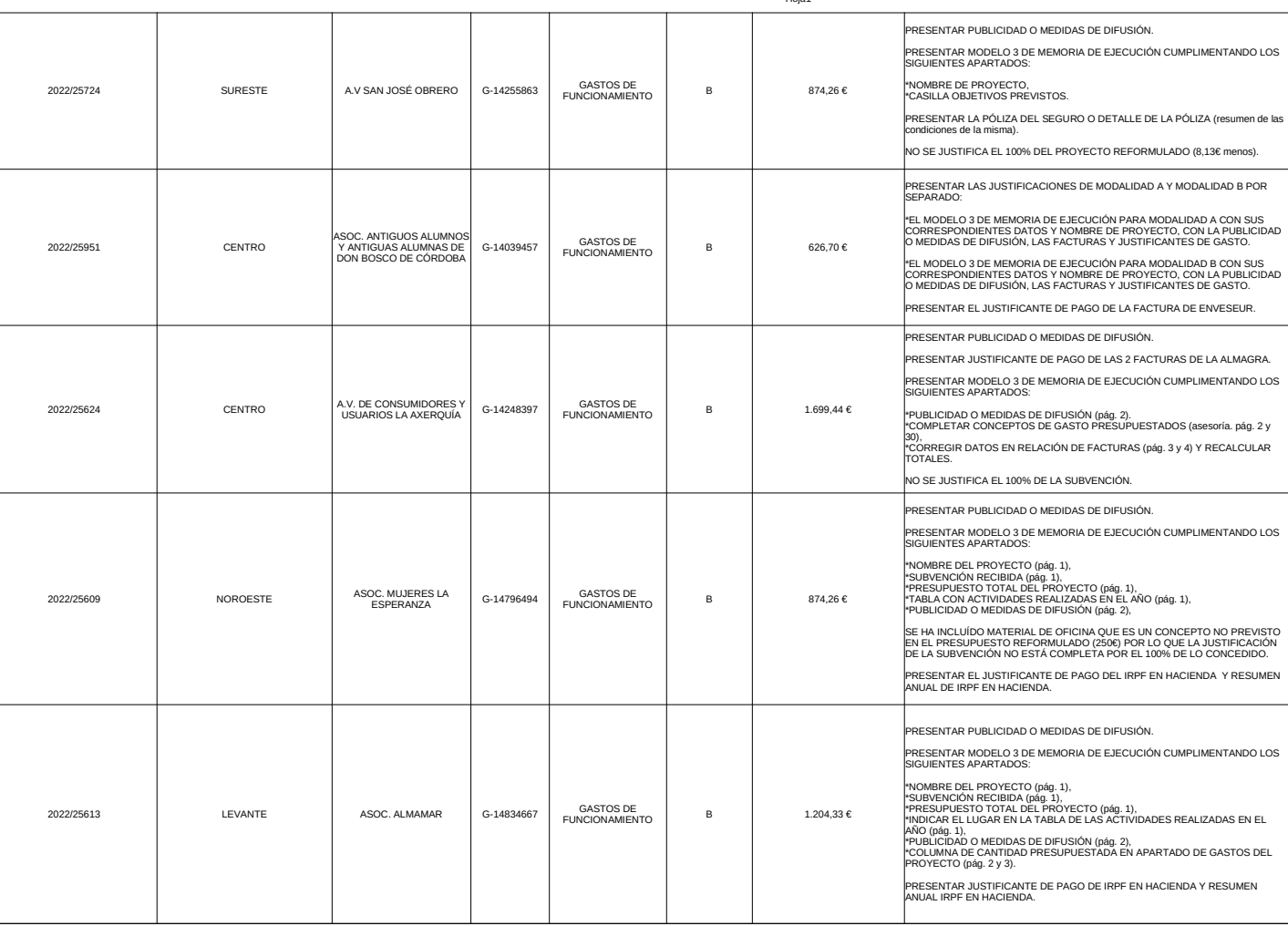

Hoja1

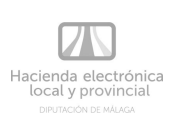

Página 3

FECHA Y HORA

**b02649d458559b9a969bab9d196c32566cc66349**

URL DE VALIDACIÓN **https://sede.cordoba.es**

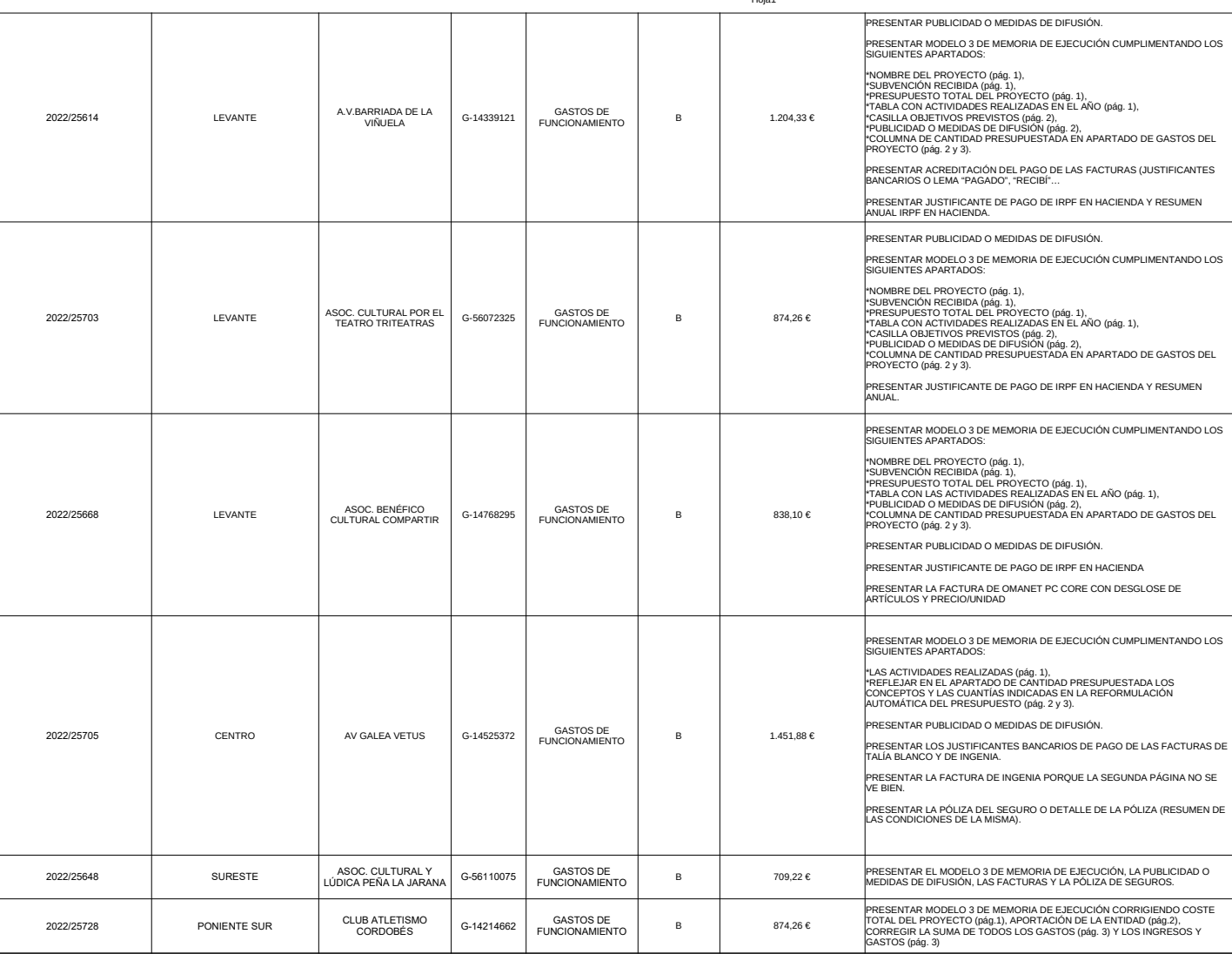

Página 4

Hoja1

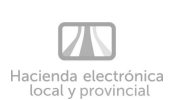

FECHA Y HORA

**b02649d458559b9a969bab9d196c32566cc66349**

URL DE VALIDACIÓN **https://sede.cordoba.es**

 $\texttt{Hast:}\texttt{ad221}\texttt{of966e18195675e948d6181d928}\texttt{cd22627d35628Bb4c02480f2213737ee594a0cb5f7ec338b931f954ebf9aaf99d87e06c197c48tf2cd9cbt196bdf97f4a\textcolor{red}{|PAG. 5 DE 7}\textcolor{red}{|PAG. 5 DE 7}\textcolor{red}{|PAG. 5 DE 7}\textcolor{red}{|PAG. 5 DE 7}\textcolor{red}{|PAG. 5 DE 7}\textcolor{red}{|P$ Hash: ad221c79f6ce18195675e948d6181d928cb2627d35628b4cc2480f2213737ee594a0cb5f7ec338b931f954ebf9aa599d87e06c197c48ff2cd9cbf196bd79714a | PÁG. 5 DE 7

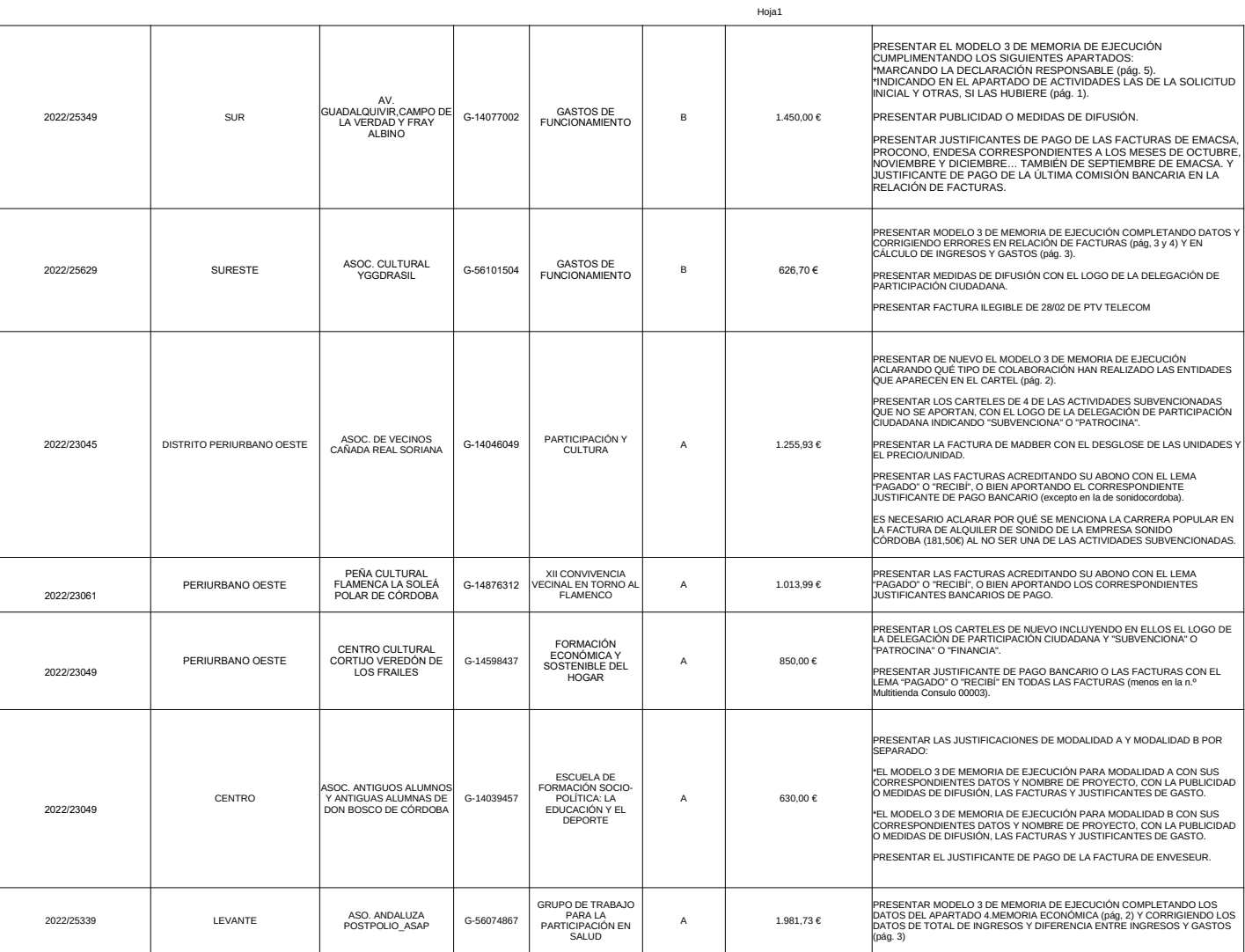

Hacienda electrónica<br>local y provincial

FECHA Y HORA

**b02649d458559b9a969bab9d196c32566cc66349**

URL DE VALIDACIÓN **https://sede.cordoba.es**

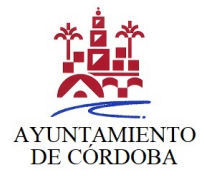

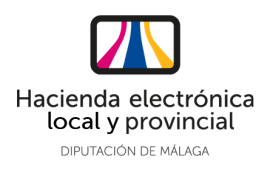

# **DOCUMENTO ELECTRÓNICO**

# **CÓDIGO DE VERIFICACIÓN DEL DOCUMENTO ELECTRÓNICO**

b02649d458559b9a969bab9d196c32566cc66349

Dirección de verificación del documento: **https://sede.cordoba.es** Hash del documento: ad221c79f6ce18195675e948d6181d928cb2627d35628b4cc2480f2213737ee594a0cb5f7ec338b931f95 4ebf9aa599d87e06c197c48ff2cd9cbf196bd79714a

# **METADATOS ENI DEL DOCUMENTO:**

Version NTI: http://administracionelectronica.gob.es/ENI/XSD/v1.0/documento-e Identificador: ES\_LA0016670\_2023\_000000000000000000000014870376 Órgano: L01140214 Fecha de captura: 17/03/2023 9:31:32 Origen: Administración Estado elaboración: Original Formato: PDF Tipo Documental: Notificación Tipo Firma: XAdES internally detached signature Valor CSV: b02649d458559b9a969bab9d196c32566cc66349 Regulación CSV: Decreto 3628/2017 de 20-12-2017

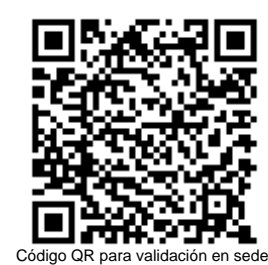

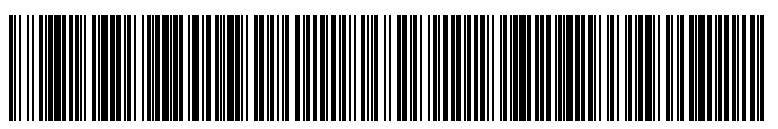

Código EAN-128 para validación en sede

Ordenanza reguladora del uso de medios electrónicos en el ámbito de la Diputación Provincial de Málaga: **https://sede.malaga.es/normativa/ordenanza\_reguladora\_uso\_medios\_electronicos.pdf**

Política de firma electrónica y de certificados de la Diputación Provincial de Málaga y del marco preferencial para el sector

público provincial (texto consolidado): **https://sede.malaga.es/normativa/politica\_de\_firma\_1.0.pdf**

Procedimiento de creación y utilización del sello electrónico de órgano de la Hacienda Electrónica Provincial: **https://sede.malaga.es/normativa/procedimiento\_creacion\_utilizacion\_sello\_electronico.pdf**

Acuerdo de adhesión de la Excma. Diputación Provincial de Málaga al convenio de colaboración entre la Administración General del Estado (MINHAP) y la Comunidad Autónoma de Andalucía para la prestación mutua de soluciones básicas de Administración Electrónica de fecha 11 de mayo de 2016:

# **https://sede.malaga.es/normativa/ae\_convenio\_j\_andalucia\_MINHAP\_soluciones\_basicas.pdf**

Aplicación del sistema de Código Seguro de Verificación (CSV) en el ámbito de la Diputación Provincial de Málaga: **https://sede.malaga.es/normativa/decreto\_CSV.pdf**